**CHAPTER 20**

#### **BOOLEAN OPERATIONS AND CONDITIONALS**

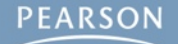

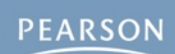

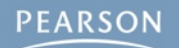

#### § **Boolean Operations**

**– Shorting vs. Non-Shorting**

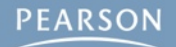

- § **Boolean Operations**
	- **– Shorting vs. Non-Shorting**
	- **– Combination of Boolean Operations**

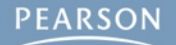

- § **Boolean Operations**
	- **– Shorting vs. Non-Shorting**
	- **– Combination of Boolean Operations**
		- Order of Operations

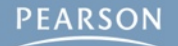

- § **Boolean Operations**
	- **– Shorting vs. Non-Shorting**
	- **– Combination of Boolean Operations**
		- Order of Operations
- § **Comparison Operators**

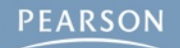

- § **Boolean Operations**
	- **– Shorting vs. Non-Shorting**
	- **– Combination of Boolean Operations**
		- Order of Operations
- § **Comparison Operators**
- § **Conditional Statements**

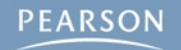

- § **Boolean Operations**
	- **– Shorting vs. Non-Shorting**
	- **– Combination of Boolean Operations**
		- Order of Operations
- § **Comparison Operators**
- § **Conditional Statements**
	- **– if**

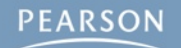

- § **Boolean Operations**
	- **– Shorting vs. Non-Shorting**
	- **– Combination of Boolean Operations**
		- Order of Operations
- § **Comparison Operators**
- § **Conditional Statements**
	- **– if**
	- **– if…else if…else**

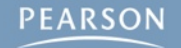

- § **Boolean Operations**
	- **– Shorting vs. Non-Shorting**
	- **– Combination of Boolean Operations**
		- Order of Operations
- § **Comparison Operators**
- § **Conditional Statements**
	- **– if**
	- **– if…else if…else**
	- **– switch**

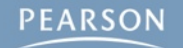

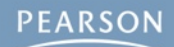

§ **Operations that combine and compare bools**

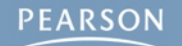

#### § **Operations that combine and compare bools**

**– ! The NOT Operator**

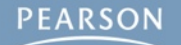

#### § **Operations that combine and compare bools**

- **– ! The NOT Operator**
- **– && The AND Operator**

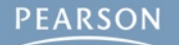

#### § **Operations that combine and compare bools**

- **– ! The NOT Operator**
- **– && The AND Operator**
- **– || The OR Operator**

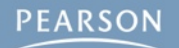

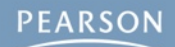

#### § **! The NOT Operator**

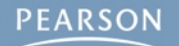

§ **! The NOT Operator**

**– Pronounced either "not" or "bang"**

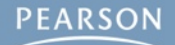

- § **! The NOT Operator**
	- **– Pronounced either "not" or "bang"**
	- **– Reverses value of the bool**

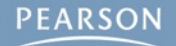

- § **! The NOT Operator**
	- **– Pronounced either "not" or "bang"**
	- **– Reverses value of the bool**

print( !true ); // Outputs: false print( !false ); // Outputs: true print( !(!true) ); // Outputs: true (the double negative of true)

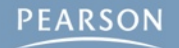

- § **! The NOT Operator**
	- **– Pronounced either "not" or "bang"**
	- **– Reverses value of the bool**

print( !true ); // Outputs: false print( !false ); // Outputs: true print( !(!true) ); // Outputs: true (the double negative of true)

**– Also called the "logical negation operator"**

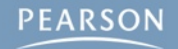

- § **! The NOT Operator**
	- **– Pronounced either "not" or "bang"**
	- **– Reverses value of the bool**

print( !true ); // Outputs: false print( !false ); // Outputs: true print( !(!true) ); // Outputs: true (the double negative of true)

- **– Also called the "logical negation operator"**
	- This differentiates it from **~**, the bitwise not operator

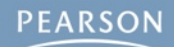

§ **&& The AND Operator**

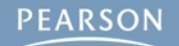

- § **&& The AND Operator**
	- **– Returns true only if both operands are true**

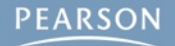

#### § **&& The AND Operator**

#### **– Returns true only if both operands are true**

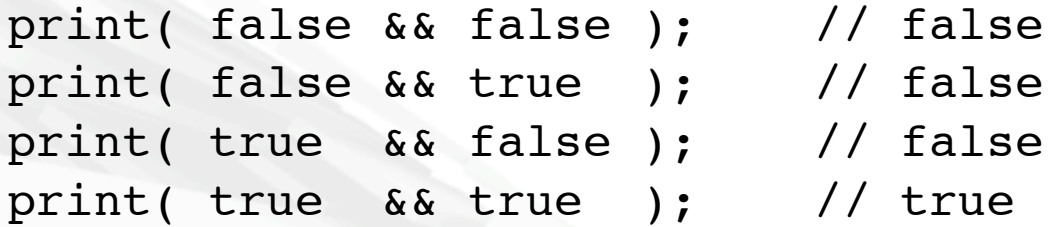

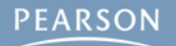

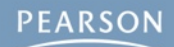

#### § **|| The OR Operator**

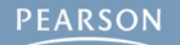

- § **|| The OR Operator**
	- **– Returns true if either operand is true**

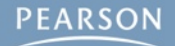

#### § **|| The OR Operator**

#### **– Returns true if either operand is true**

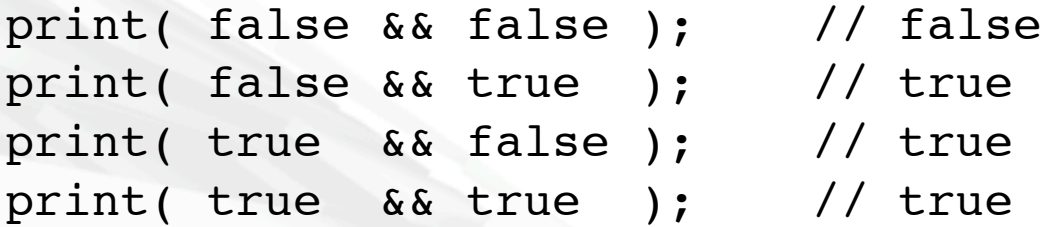

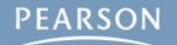

#### § **|| The OR Operator**

**– Returns true if either operand is true**

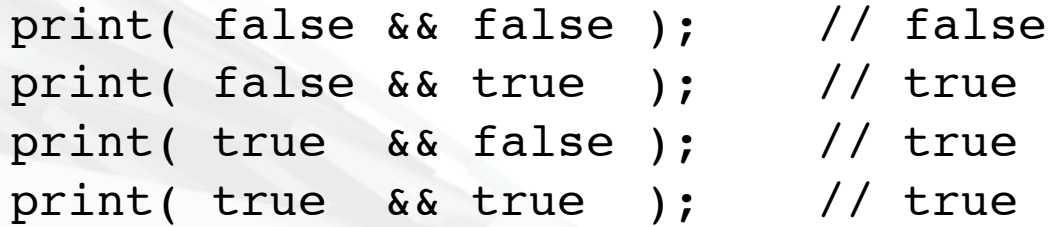

**– | (the pipe) is Shift-Backslash**

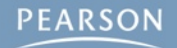

#### § **|| The OR Operator**

**– Returns true if either operand is true**

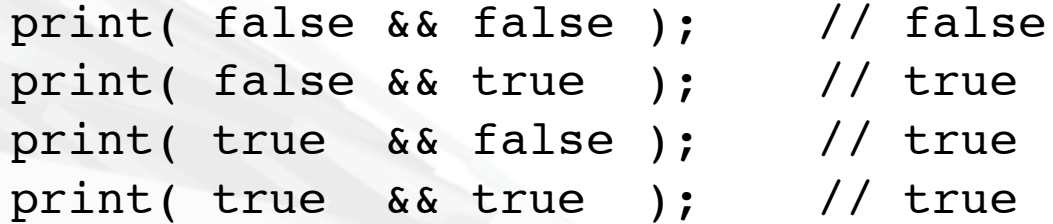

- **– | (the pipe) is Shift-Backslash**
	- Just above the return or enter key on a US keyboard

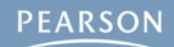

§ **Shorting vs. Non-Shorting Boolean Operators**

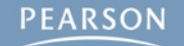

#### § **Shorting vs. Non-Shorting Boolean Operators**

**– && and || are** *shorting operators*

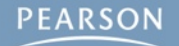
#### § **Shorting vs. Non-Shorting Boolean Operators**

#### **– && and || are** *shorting operators*

• If the first operand of && is false, the second is not evaluated

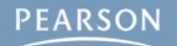

#### § **Shorting vs. Non-Shorting Boolean Operators**

- If the first operand of && is false, the second is not evaluated
- If the first operand of || is true, the second is not evaluated

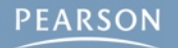

### § **Shorting vs. Non-Shorting Boolean Operators**

- If the first operand of && is false, the second is not evaluated
- If the first operand of II is true, the second is not evaluated
- **– & and | are** *non-shorting operators*

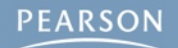

### § **Shorting vs. Non-Shorting Boolean Operators**

- If the first operand of && is false, the second is not evaluated
- If the first operand of II is true, the second is not evaluated
- **– & and | are** *non-shorting operators*
	- Both operands are evaluated regardless of value

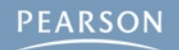

### § **Shorting vs. Non-Shorting Boolean Operators**

- If the first operand of && is false, the second is not evaluated
- If the first operand of II is true, the second is not evaluated
- **– & and | are** *non-shorting operators*
	- Both operands are evaluated regardless of value
- **– & and | are also bitwise operators**

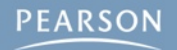

### § **Shorting vs. Non-Shorting Boolean Operators**

#### **– && and || are** *shorting operators*

- If the first operand of && is false, the second is not evaluated
- If the first operand of II is true, the second is not evaluated
- **– & and | are** *non-shorting operators*
	- Both operands are evaluated regardless of value

#### **– & and | are also bitwise operators**

• & and I compare each bit of the values passed into them

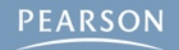

### § **Shorting vs. Non-Shorting Boolean Operators**

#### **– && and || are** *shorting operators*

- If the first operand of && is false, the second is not evaluated
- If the first operand of II is true, the second is not evaluated
- **– & and | are** *non-shorting operators*
	- Both operands are evaluated regardless of value

#### **– & and | are also bitwise operators**

- & and I compare each bit of the values passed into them
- Bitwise operators will be used much later when dealing with Unity layers and collisions

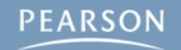

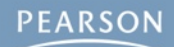

§ **Combining Boolean Operations**

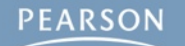

#### § **Combining Boolean Operations**

**– Can combine several on a single line**

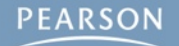

#### § **Combining Boolean Operations**

#### **– Can combine several on a single line**

bool  $tf = true || false \&x true;$ 

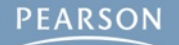

#### § **Combining Boolean Operations**

**– Can combine several on a single line**

bool  $tf = true || false \&x$  true;

**– Must follow** *order of operations*

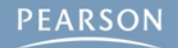

#### § **Combining Boolean Operations**

**– Can combine several on a single line**

bool  $tf = true || false \&x true;$ 

**– Must follow** *order of operations*

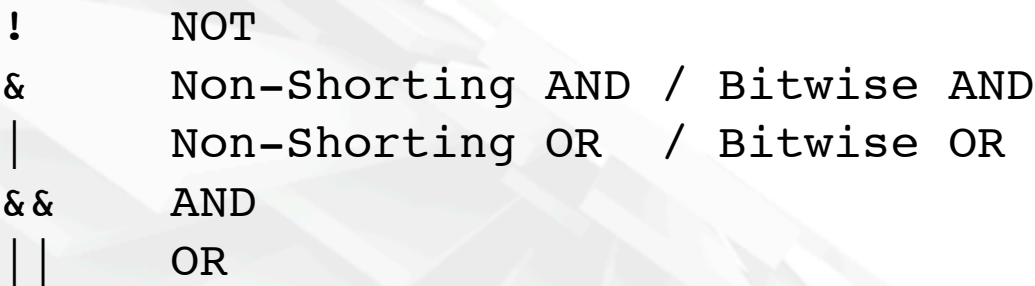

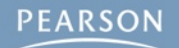

#### § **Combining Boolean Operations**

**– Can combine several on a single line**

bool  $tf = true || false \&x$  true;

**– Must follow** *order of operations*

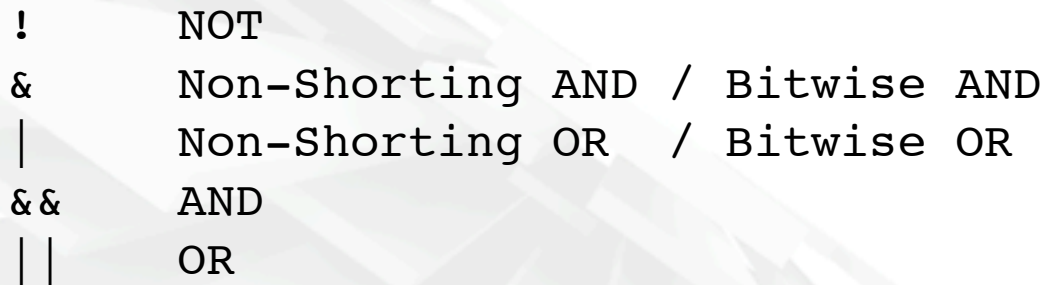

**– The line above would be interpreted as:**

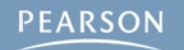

#### § **Combining Boolean Operations**

**– Can combine several on a single line**

bool  $tf = true || false \&x$  true;

**– Must follow** *order of operations*

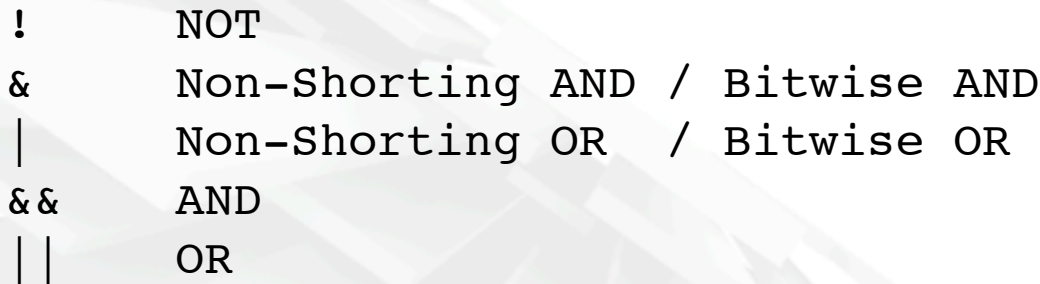

**– The line above would be interpreted as:**

bool tf = true  $||$  (false && true); // true

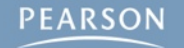

#### § **Combining Boolean Operations**

**– Can combine several on a single line**

bool  $tf = true$  || false  $&&$  true;

**– Must follow** *order of operations*

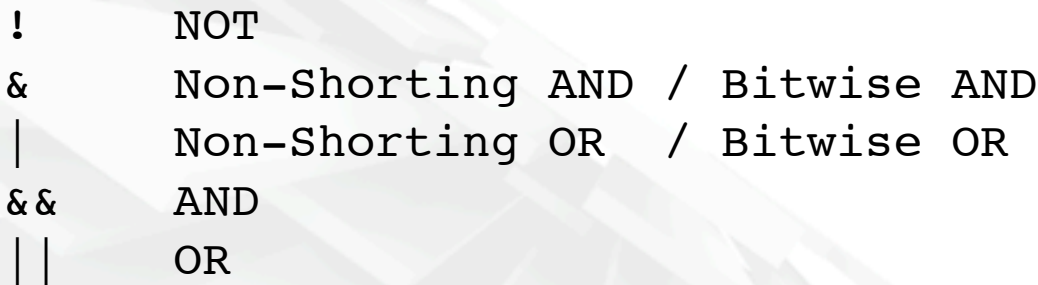

**– The line above would be interpreted as:**

bool tf = true  $||$  (false && true); // true

**– It's best to always use parentheses to enforce the order in which you want the evaluation to take place!**

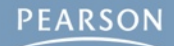

§ **Allow the comparison of two values**

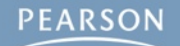

- § **Allow the comparison of two values**
- § **Return a bool (either true or false)**

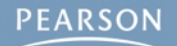

- § **Allow the comparison of two values**
- § **Return a bool (either true or false)**

**Is Equal To** 

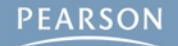

- § **Allow the comparison of two values**
- § **Return a bool (either true or false)**
	- **== Is Equal To**
	- **!= Not Equal To**

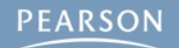

- § **Allow the comparison of two values**
- § **Return a bool (either true or false)**
	- **== Is Equal To**
	- **!= Not Equal To**
	- **> Greater Than**

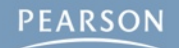

- § **Allow the comparison of two values**
- § **Return a bool (either true or false)**
	- **== Is Equal To**
	- **!= Not Equal To**
	- **> Greater Than**
	- **< Less Than**

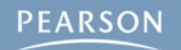

- § **Allow the comparison of two values**
- § **Return a bool (either true or false)**
	- **== Is Equal To**
	- **!= Not Equal To**
	- **> Greater Than**
	- **< Less Than**
	- **>= Greater Than or Equal To**

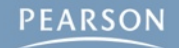

- § **Allow the comparison of two values**
- § **Return a bool (either true or false)**
	- **== Is Equal To**
	- **!= Not Equal To**
	- **> Greater Than**
	- **< Less Than**
	- **>= Greater Than or Equal To**
	- **<= Less Than or Equal To**

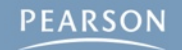

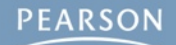

§ **Simple variables are compared by value**

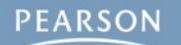

- § **Simple variables are compared by value**
	- **– bool, int, float, char, string, Vector3, Color, Quaternion**

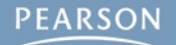

- § **Simple variables are compared by value**
	- **– bool, int, float, char, string, Vector3, Color, Quaternion**
- § **More complex variables are compared by reference**

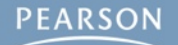

- § **Simple variables are compared by value**
	- **– bool, int, float, char, string, Vector3, Color, Quaternion**
- § **More complex variables are compared by reference**
	- **– When variables are compared by reference, the comparison is not of their internal values but of whether they point to the same location in memory**

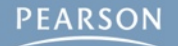

- § **Simple variables are compared by value**
	- **– bool, int, float, char, string, Vector3, Color, Quaternion**
- § **More complex variables are compared by reference**
	- **– When variables are compared by reference, the comparison is not of their internal values but of whether they point to the same location in memory**
	- **– GameObject, Material, Renderer, HelloWorld (and other C# classes you write)**

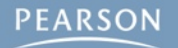

- § **Simple variables are compared by value**
	- **– bool, int, float, char, string, Vector3, Color, Quaternion**
- § **More complex variables are compared by reference**
	- **– When variables are compared by reference, the comparison is not of their internal values but of whether they point to the same location in memory**
	- **– GameObject, Material, Renderer, HelloWorld (and other C# classes you write)**
		- 1 GameObject go0 = Instantiate( boxPrefab ) as GameObject;
		- 2 GameObject go1 = Instantiate( boxPrefab ) as GameObject;
		- 3 GameObject go2 = go0;
		- 4 print(  $q00 == q01$  ); // Output: false
		- 5 print( go0 == go2 ); // Output: true

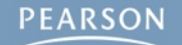

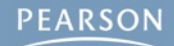

#### § **== Is Equal To**

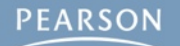

#### § **== Is Equal To**

**– Returns true if the values or references compared are equivalent**

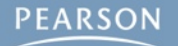

#### § **== Is Equal To**

**– Returns true if the values or references compared are equivalent**

print( 10 == 10 ); // Outputs: True print( 20 == 10 ); // Outputs: False print(  $1.23f == 3.14f$  ); // Outputs: False print(  $1.23f == 1.23f$  ); // Outputs: True print(  $3.14f == Mathf.PI$  ); // Outputs: False // Mathf.PI has more decimal places than 3.14f

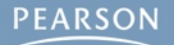
### § **== Is Equal To**

**– Returns true if the values or references compared are equivalent**

print( 10 == 10 ); // Outputs: True print( 20 == 10 ); // Outputs: False print(  $1.23f == 3.14f$  ); // Outputs: False print(  $1.23f == 1.23f$  ); // Outputs: True print(  $3.14f == Mathf.PI$  ); // Outputs: False // Mathf.PI has more decimal places than 3.14f

#### **– Do NOT confuse == and =**

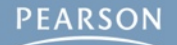

### § **== Is Equal To**

**– Returns true if the values or references compared are equivalent**

print( 10 == 10 ); // Outputs: True print( 20 == 10 ); // Outputs: False print(  $1.23f == 3.14f$  ); // Outputs: False print(  $1.23f == 1.23f$  ); // Outputs: True print(  $3.14f == Mathf.PI$  ); // Outputs: False // Mathf.PI has more decimal places than 3.14f

#### **– Do NOT confuse == and =**

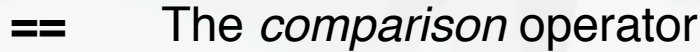

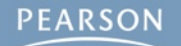

### § **== Is Equal To**

**– Returns true if the values or references compared are equivalent**

print( 10 == 10 ); // Outputs: True print( 20 == 10 ); // Outputs: False print(  $1.23f == 3.14f$  ); // Outputs: False print(  $1.23f == 1.23f$  ); // Outputs: True print(  $3.14f == Mathf.PI$  ); // Outputs: False // Mathf.PI has more decimal places than 3.14f

#### **– Do NOT confuse == and =**

- **==** The *comparison* operator
- **=** The *assignment* operator

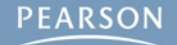

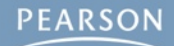

§ **!= Not Equal To**

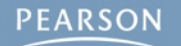

#### § **!= Not Equal To**

**– Returns true if the values or references compared are NOT equivalent**

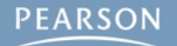

### § **!= Not Equal To**

**– Returns true if the values or references compared are NOT equivalent**

print( 10 != 10 ); // Outputs: False print( 20 != 10 ); // Outputs: True print( 1.23f != 3.14f ); // Outputs: True print( 1.23f != 1.23f ); // Outputs: False print( 3.14f != Mathf.PI ); // Outputs: True

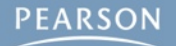

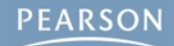

#### § **> Greater Than**

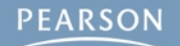

#### § **> Greater Than**

**– Returns true if the first operand is greater than the second**

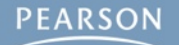

#### § **> Greater Than**

#### **– Returns true if the first operand is greater than the second**

print( 10 > 10 ); // Outputs: False print( 20 > 10 ); // Outputs: True print(  $1.23f > 3.14f$  ); // Outputs: False print( 1.23f > 1.23f ); // Outputs: False print( 3.14f > 1.23f ); // Outputs: True

- 
- 
- 
- 

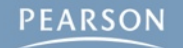

#### § **> Greater Than**

#### **– Returns true if the first operand is greater than the second**

print( 10 > 10 ); // Outputs: False print( 20 > 10 ); // Outputs: True print( 1.23f > 3.14f ); // Outputs: False print(  $1.23f > 1.23f$  ); // Outputs: False print( 3.14f > 1.23f ); // Outputs: True

- 
- 
- 
- 

#### § **< Less Than**

#### § **> Greater Than**

#### **– Returns true if the first operand is greater than the second**

print( 10 > 10 ); // Outputs: False print( 20 > 10 ); // Outputs: True print(  $1.23f > 3.14f$  ); // Outputs: False print( 1.23f > 1.23f ); // Outputs: False print( 3.14f > 1.23f ); // Outputs: True

#### § **< Less Than**

**– Returns true if the first operand is less than the second**

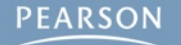

#### § **> Greater Than**

#### **– Returns true if the first operand is greater than the second**

print( 10 > 10 ); // Outputs: False print( 20 > 10 ); // Outputs: True print( 1.23f > 3.14f ); // Outputs: False print(  $1.23f > 1.23f$  ); // Outputs: False print(  $3.14f > 1.23f$  ); // Outputs: True

#### § **< Less Than**

**– Returns true if the first operand is less than the second**

print( 10 < 10 ); // Outputs: True print( 20 < 10 ); // Outputs: False print( 1.23f < 3.14f ); // Outputs: True print( 1.23f < 1.23f ); // Outputs: True print( 3.14f < 1.23f ); // Outputs: False

- 
- 
- 
- 
- 

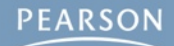

#### § **>= Greater Than or Equal To**

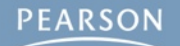

#### § **>= Greater Than or Equal To**

**– True if the 1st operand is greater than or equal to the 2nd**

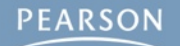

#### § **>= Greater Than or Equal To**

**– True if the 1st operand is greater than or equal to the 2nd**

print( 10 >= 10 ); // Outputs: True print( 20 >= 10 ); // Outputs: True print(  $1.23f$  >=  $3.14f$  ); // Outputs: False print( 1.23f >= 1.23f ); // Outputs: True print( 3.14f >= 1.23f ); // Outputs: True

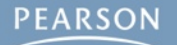

#### § **>= Greater Than or Equal To**

**– True if the 1st operand is greater than or equal to the 2nd**

print( 10 >= 10 ); // Outputs: True print( 20 >= 10 ); // Outputs: True print(  $1.23f$  >=  $3.14f$  ); // Outputs: False print( 1.23f >= 1.23f ); // Outputs: True print(  $3.14f$  >=  $1.23f$  ); // Outputs: True

- 
- 
- 
- 

#### § **<= Less Than or Equal To**

#### § **>= Greater Than or Equal To**

**– True if the 1st operand is greater than or equal to the 2nd**

print( 10 >= 10 ); // Outputs: True print( 20 >= 10 ); // Outputs: True print(  $1.23f$  >=  $3.14f$  ); // Outputs: False print( 1.23f >= 1.23f ); // Outputs: True print( 3.14f >= 1.23f ); // Outputs: True

#### § **<= Less Than or Equal To**

**– True if the 1st operand is less than or equal to the 2nd**

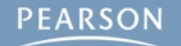

#### § **>= Greater Than or Equal To**

**– True if the 1st operand is greater than or equal to the 2nd**

print( 10 >= 10 ); // Outputs: True print( 20 >= 10 ); // Outputs: True print(  $1.23f$  >=  $3.14f$  ); // Outputs: False print( 1.23f >= 1.23f ); // Outputs: True print(  $3.14f$  >=  $1.23f$  ); // Outputs: True

#### § **<= Less Than or Equal To**

**– True if the 1st operand is less than or equal to the 2nd**

print( 10 <= 10 ); // Outputs: True print( 20 <= 10 ); // Outputs: False print( 1.23f <= 3.14f ); // Outputs: True print( 1.23f <= 1.23f ); // Outputs: True print( 3.14f <= 1.23f ); // Outputs: False

- 
- 
- 
- 
- 

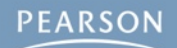

§ **Control Flow Within Your Programs**

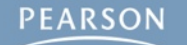

§ **Control Flow Within Your Programs**

**if**

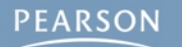

### § **Control Flow Within Your Programs**

**if**

**if / else**

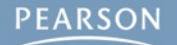

### § **Control Flow Within Your Programs**

**if**

**if / else**

**if / else if / else**

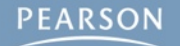

### § **Control Flow Within Your Programs**

**if if / else if / else if / else switch**

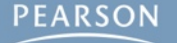

### § **Control Flow Within Your Programs**

**if**

**if / else**

**if / else if / else**

**switch**

### § **Can be combined with Boolean operations**

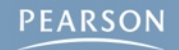

### § **Control Flow Within Your Programs**

**if if / else if / else if / else**

**switch**

- § **Can be combined with Boolean operations**
- § **Make use of** *braces* **{ }**

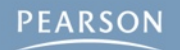

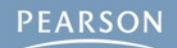

§ **if Performs code within braces if the argument within parentheses is true** 

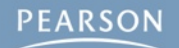

§ **if Performs code within braces if the argument within parentheses is true** 

```
if (true) {
     print( "This line will print." );
}
if (false) {
     print( "This line will NOT print." );
}
```
**// The output of this code will be:**

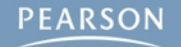

§ **if Performs code within braces if the argument within parentheses is true** 

```
if (true) {
     print( "This line will print." );
}
if (false) {
     print( "This line will NOT print." );
}
// The output of this code will be:
```
**// This line will print.**

§ **if Performs code within braces if the argument within parentheses is true** 

```
if (true) {
     print( "This line will print." );
}
if (false) {
     print( "This line will NOT print." );
}
```
- **// The output of this code will be:**
- **// This line will print.**
- § **All the code within the braces of the if statement executes**

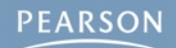

§ **Combining if statements with boolean operations**

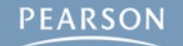
#### § **Combining if statements with boolean operations**

```
bool night = true;
bool fullMoon = false;
if (night) {
     print( "It's night." );
}
if (!fullMoon) {
     print( "The moon is not full." );
}
if (night && fullMoon) {
     print( "Beware werewolves!!!" );
}
if (night && !fullMoon) {
     print( "No werewolves tonight. (Whew!)" );
}
// The output of this code will be:
```
#### § **Combining if statements with boolean operations**

```
bool night = true;
bool fullMoon = false;
if (night) {
     print( "It's night." );
}
if (!fullMoon) {
     print( "The moon is not full." );
}
if (night && fullMoon) {
     print( "Beware werewolves!!!" );
}
if (night && !fullMoon) {
     print( "No werewolves tonight. (Whew!)" );
}
// The output of this code will be:
// It's night.
// The moon is not full.
// No werewolves tonight. (Whew!)
```
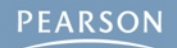

§ **Combining if statements with comparison operators**

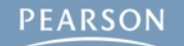

§ **Combining if statements with comparison operators**

```
if (10 == 10 ) {
     print( "10 is equal to 10." );
}
if ( 10 > 20 ) {
    print( "10 is greater than 20." );
}
if ( 1.23f <= 3.14f ) {
     print( "1.23 is less than or equal to 3.14." );
}
if ( 1.23f >= 1.23f ) {
     print( "1.23 is greater than or equal to 1.23." );
}
if ( 3.14f != Mathf.PI ) {
     print( "3.14 is not equal to "+Mathf.PI+"." );
     // + can be used to concatenate strings with other data types.
     // When this happens, the other data is converted to a string.
}
```
§ **Combining if statements with comparison operators**

```
if (10 == 10 ) {
     print( "10 is equal to 10." );
}
if ( 10 > 20 ) {
    print( "10 is greater than 20." );
}
if ( 1.23f <= 3.14f ) {
    print( "1.23 is less than or equal to 3.14." );
}
if ( 1.23f >= 1.23f ) {
     print( "1.23 is greater than or equal to 1.23." );
}
if ( 3.14f != Mathf.PI ) {
     print( "3.14 is not equal to "+Mathf.PI+"." );
     // + can be used to concatenate strings with other data types.
     // When this happens, the other data is converted to a string.
}
```
§ **Don't accidentally use = in an if statement!!!**

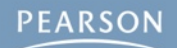

§ **if / else**

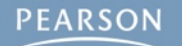

#### § **if / else**

**– Performs one action if true, and another if false**

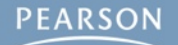

#### § **if / else**

**– Performs one action if true, and another if false**

**bool night = false;**

```
if (night) {
     print( "It's night." );
} else {
     print( "What are you worried about?" );
}
```
**// The output of this code will be:**

#### § **if / else**

**– Performs one action if true, and another if false**

```
bool night = false;
```

```
if (night) {
     print( "It's night." );
} else {
     print( "What are you worried about?" );
}
```
**// The output of this code will be: // What are you worried about?**

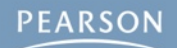

§ **if / else if / else**

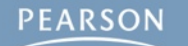

- § **if / else if / else**
	- **– Possible to chain several else if clauses**

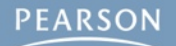

#### § **if / else if / else**

**– Possible to chain several else if clauses**

```
bool night = true;
bool fullMoon = true;
```

```
if (!night) { // Condition 1 (false)
    print( "It's daytime. What are you worried about?" );
} else if (fullMoon) { // Condition 2 (true)
    print( "Beware werewolves!!!" );
} else { // Condition 3 (not checked)
    print( "It's night, but the moon is not full." );
}
```
**// The output of this code will be:**

#### § **if / else if / else**

**– Possible to chain several else if clauses**

```
bool night = true;
bool fullMoon = true;
```

```
if (!night) { // Condition 1 (false)
    print( "It's daytime. What are you worried about?" );
} else if (fullMoon) { // Condition 2 (true)
    print( "Beware werewolves!!!" );
} else { // Condition 3 (not checked)
    print( "It's night, but the moon is not full." );
}
// The output of this code will be:
```

```
// Beware werewolves!!!
```
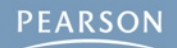

§ **Nested if statements**

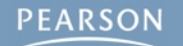

```
§ Nested if statements
     bool night = true;
     bool fullMoon = false;
     if (!night) { 
          print( "It's daytime. Why are you worried about?" );
```

```
} else {
     if (fullMoon) { 
         print( "Beware werewolves!!!" );
     } else {
         print( "It's night, but the moon isn't full." );
     }
}
```
**// The output of this code will be:**

```
§ Nested if statements
     bool night = true;
     bool fullMoon = false;
     if (!night) { 
          print( "It's daytime. Why are you worried about?" );
     } else {
          if (fullMoon) { 
              print( "Beware werewolves!!!" );
          } else {
              print( "It's night, but the moon isn't full." );
           }
     }
     // The output of this code will be:
     // It's night, but the moon isn't full.
```
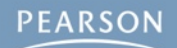

§ **switch Alternative to several if statements**

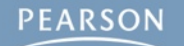

### § **switch Alternative to several if statements**

**– Can only compare for equality**

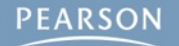

### § **switch Alternative to several if statements**

- **– Can only compare for equality**
- **– Can only compare against a single variable against literals**

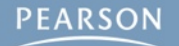

### § **switch Alternative to several if statements**

#### **– Can only compare for equality**

**– Can only compare against a single variable against literals** 

```
int num = 3;
switch (num) { // The variable in parentheses is being compared
case (0): // Each case is a literal that is compared against num
     print( "The number is zero." );
     break; // Each case must end with a break statement.
case (1):
     print( "The number is one." );
    break; 
case (2):
     print( "The number is two." );
     break; 
default: // If none of the other cases are true, default will happen
     print( "The number is more than a couple." );
    break;
} // The switch statement ends with a closing brace.
```
### § **switch Alternative to several if statements**

#### **– Can only compare for equality**

**– Can only compare against a single variable against literals** 

```
int num = 3;
switch (num) { // The variable in parentheses is being compared
case (0): // Each case is a literal that is compared against num
     print( "The number is zero." );
     break; // Each case must end with a break statement.
case (1):
     print( "The number is one." );
    break; 
case (2):
     print( "The number is two." );
     break; 
default: // If none of the other cases are true, default will happen
     print( "The number is more than a couple." );
    break;
} // The switch statement ends with a closing brace.
```
**// The output of this code is: The number is more than a couple.**

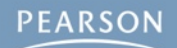

§ **Switch can "fall through" to other cases**

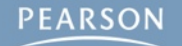

#### § **Switch can "fall through" to other cases**

```
int num = 3;
switch (num) {
case (0):
    print( "The number is zero." );
    break;
case (1):
    print( "The number is one." );
    break; 
case (2):
    print( "The number is a couple." );
    break;
case (3): // case (3) falls through to case (4)
case (4): // case (4) falls through to case (5)
case (5):
    print( "The number is a few." );
    break;
default:
    print( "The number is more than a few." );
    break;
}
```
#### § **Switch can "fall through" to other cases**

```
int num = 3;
switch (num) {
case (0):
    print( "The number is zero." );
    break;
case (1):
    print( "The number is one." );
    break; 
case (2):
    print( "The number is a couple." );
    break;
case (3): // case (3) falls through to case (4)
case (4): // case (4) falls through to case (5)
case (5):
    print( "The number is a few." );
    break;
default:
    print( "The number is more than a few." );
    break;
}
```
**// The output of this code is: The number is a few.**

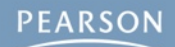

§ **Boolean Operations: ! && || & |**

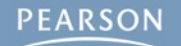

- § **Boolean Operations: ! && || & |**
- § **Learned about "shorting operations"**

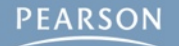

- § **Boolean Operations: ! && || & |**
- § **Learned about "shorting operations"**
- § **Boolean operations can be combined**

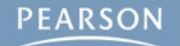

- § **Boolean Operations: ! && || & |**
- § **Learned about "shorting operations"**
- § **Boolean operations can be combined**
- § **Comparison Operators: == != > < >= <=**

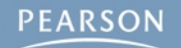

- § **Boolean Operations: ! && || & |**
- § **Learned about "shorting operations"**
- § **Boolean operations can be combined**
- § **Comparison Operators: == != > < >= <=**
- § **Conditional Statements: if if…else switch**

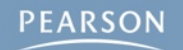
## **Chapter 20 – Summary**

- § **Boolean Operations: ! && || & |**
- § **Learned about "shorting operations"**
- § **Boolean operations can be combined**
- § **Comparison Operators: == != > < >= <=**
- § **Conditional Statements: if if…else switch**
	- **– if and switch statements can be combined in complex ways**

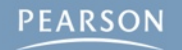

## **Chapter 20 – Summary**

- § **Boolean Operations: ! && || & |**
- § **Learned about "shorting operations"**
- § **Boolean operations can be combined**
- § **Comparison Operators: == != > < >= <=**
- § **Conditional Statements: if if…else switch**
	- **– if and switch statements can be combined in complex ways**
- § **Next Chapter: Loops in C# code!**

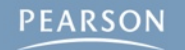